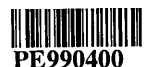

Form R 193-3/71

ELEV.  $+99'$ 

BY David TAYLOR BASIN GIPPSLAND BASIN DATE 19 April 1971 WELL NAME FLOUNDER-3

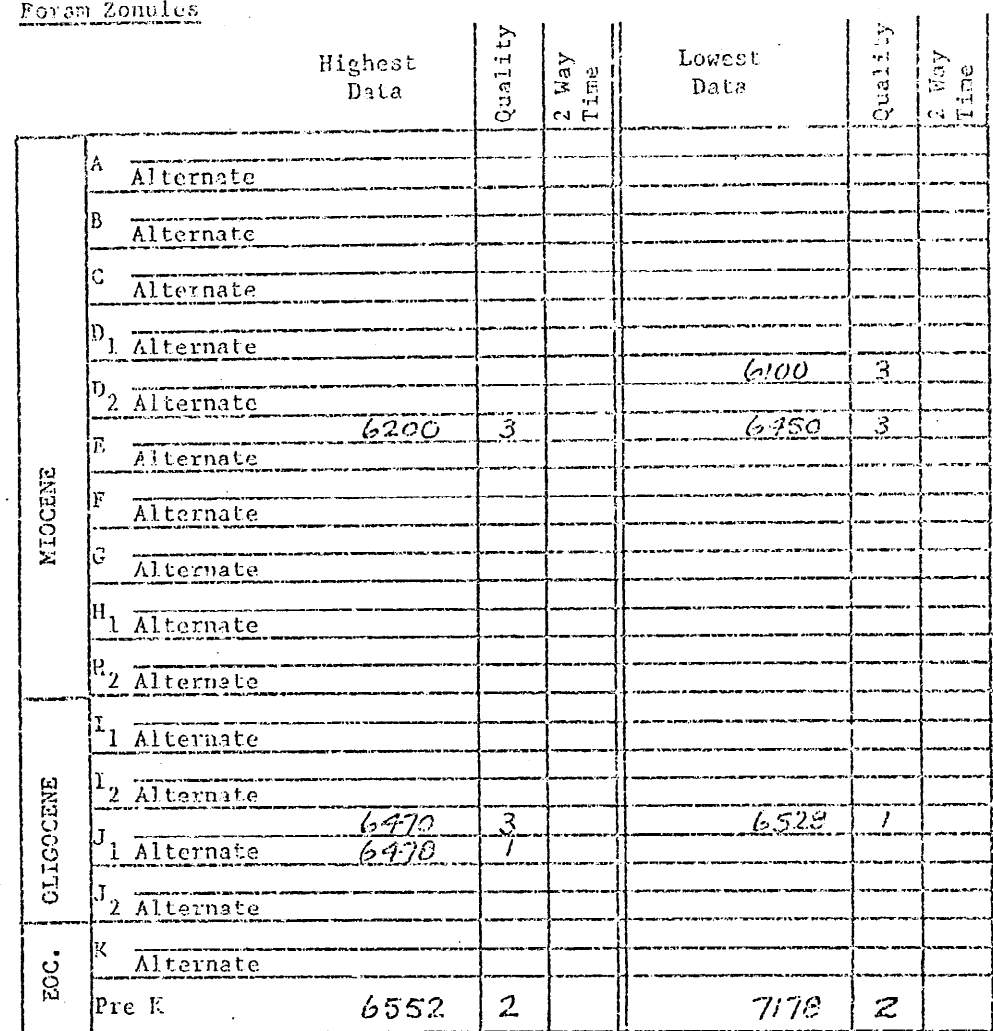

COMMENTS:

 $\bigcup_{\mathbb{R}^2}$ 

Note: If highest or lowest data is a 3 or 4, then an alternate  $0$ , 1, 2 highest or lowest data will be filled in if control is available.

If a sample cannot be interpreted to be one zonule, as apart from the other, no entry should be made.

0 SWC or Core - Complete assemblage (very high confidence). 1 SWC or Core - Almost complete assemblage (high confidence). 2 SWC or Core - Close to zonule change but able to interpret (low confidence). 3 Cuttings - Complete assemblage (low confidence). - Incomplete assemblage, next to uninterpretable or SWC with<br>depth suspicion (very low confidence). 14 Cuttings